内閣府·県民経済計算 ([http://www.esri.cao.go.jp/jp/sna/sonota/kenmin/kenmin\\_top.html](http://www.esri.cao.go.jp/jp/sna/sonota/kenmin/kenmin_top.html))

・「統計データ一覧」をクリック

・「統計表」の「平成 13 年度-平成 25 年度(93SNA、平成 17 年基準)」をクリック

・「2. 主要系列表」の「5.県内総生産(支出側、実質:固定基準年方式) (Excel 形式: 354KB)」から平成25年度 (2013)の「家計最終消費支出」(C 列,ラベルは C)と「県内総生産(支出側)」(D 列,ラベルは Y)を使用 ・「1. 総括表」の「11.総人口 (Excel 形式: 68KB)」から平成25年度 (2013) のデータ (E 列, ラベルは L) を使用

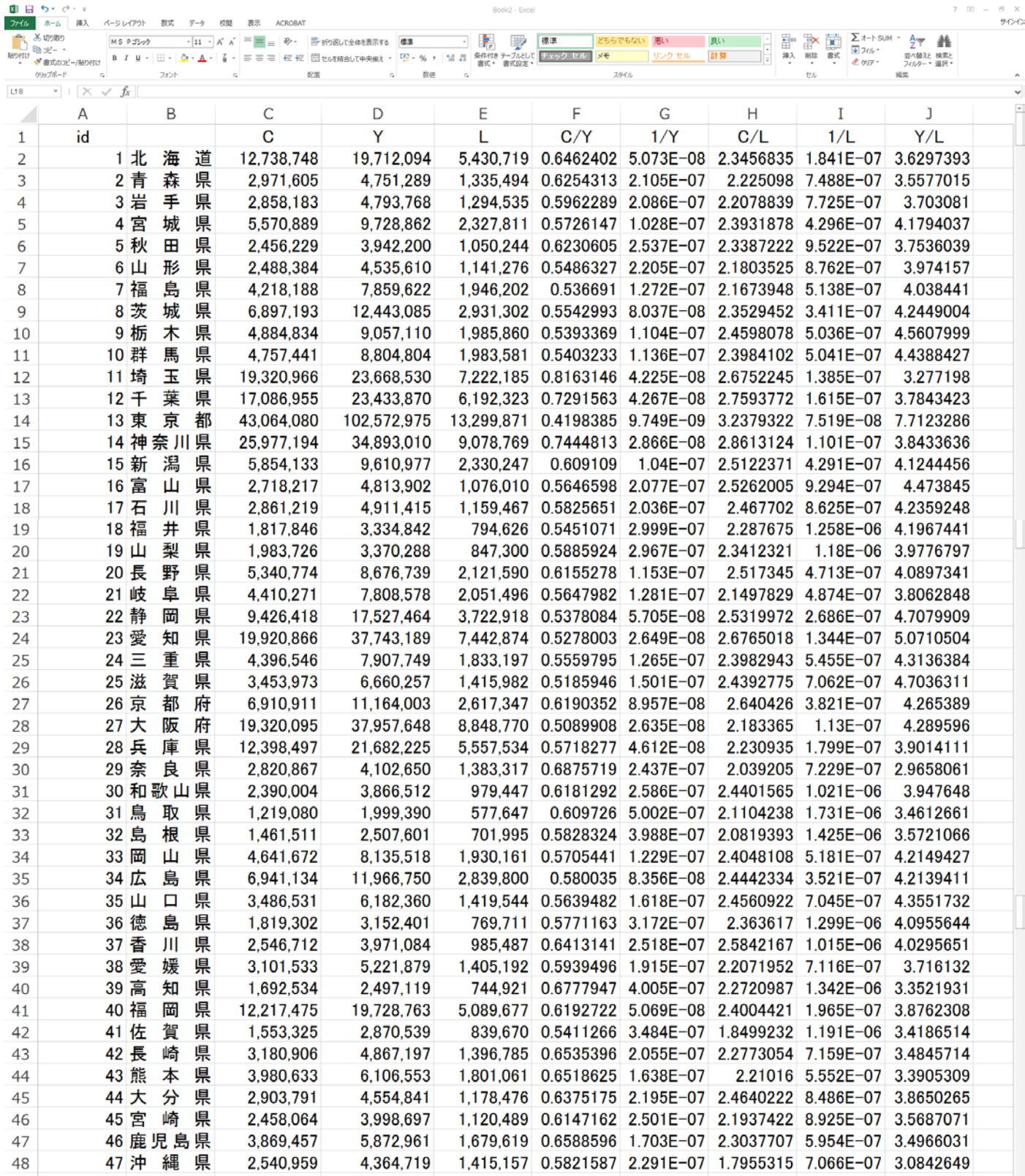

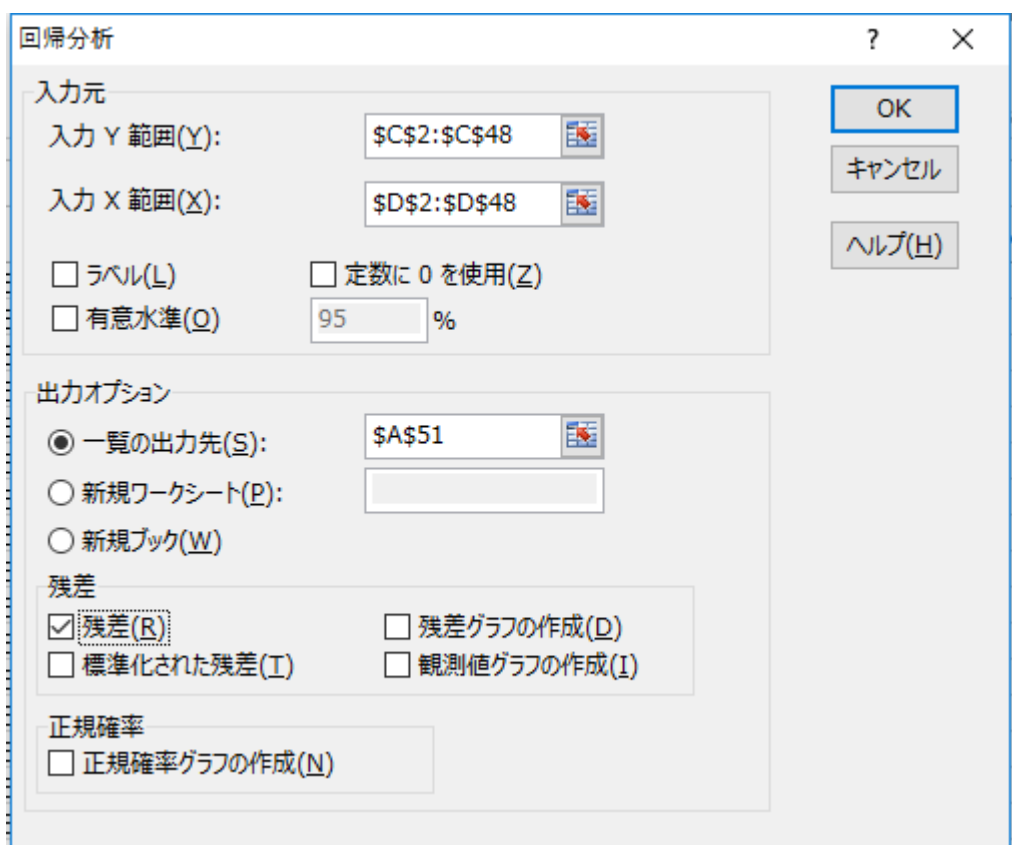

「残差(R)」にチェックを入れて、残差を出力させる

|    | 51 概要    | $C = \alpha + \beta Y$ |                       |                                  |                               |        |         |  |  |
|----|----------|------------------------|-----------------------|----------------------------------|-------------------------------|--------|---------|--|--|
| 52 |          |                        |                       |                                  |                               |        |         |  |  |
| 53 | 回帰統計     |                        |                       |                                  |                               |        |         |  |  |
|    | 54 重相関 R | 0.963296               |                       |                                  |                               |        |         |  |  |
|    |          | 55 重決定 R2 0.9279392    |                       |                                  |                               |        |         |  |  |
|    | 56 補正 R2 | 0.9263379              |                       |                                  |                               |        |         |  |  |
|    | 57 標準誤差  | 2143556.6              |                       |                                  |                               |        |         |  |  |
|    | 58 観測数   | 47                     |                       |                                  |                               |        |         |  |  |
| 59 |          |                        |                       |                                  |                               |        |         |  |  |
| 60 |          | 係数                     | 標準誤差                  |                                  | <b>P-値</b>                    | 下限 95% | 上限 95%  |  |  |
|    | 61 切片    | 1269333.2              | 388703.3854           | 3.265557427 0.00209288 486444.42 |                               |        | 2052222 |  |  |
|    | 62 X 值 1 |                        | 0.4671116 0.019404572 | 24.07224224                      | 2.436E-27 0.4280287 0.5061944 |        |         |  |  |

・残差と所得のグラフ

・残差と人口のグラフ

を作成する

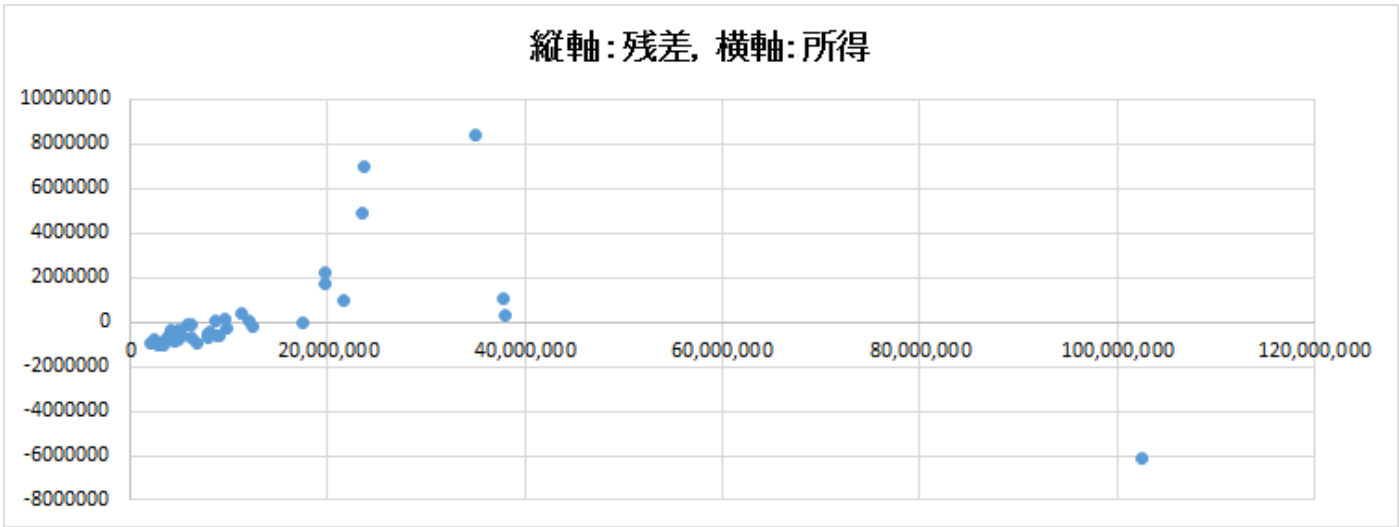

F 列と G 列でデータを変換

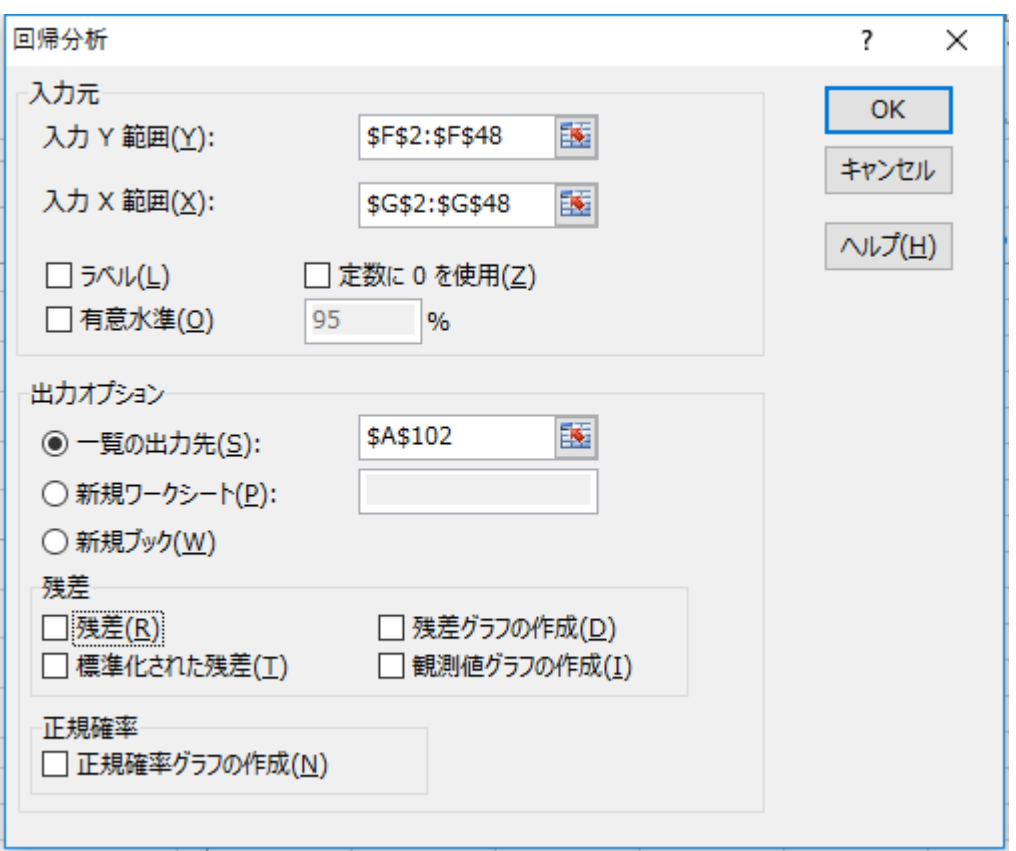

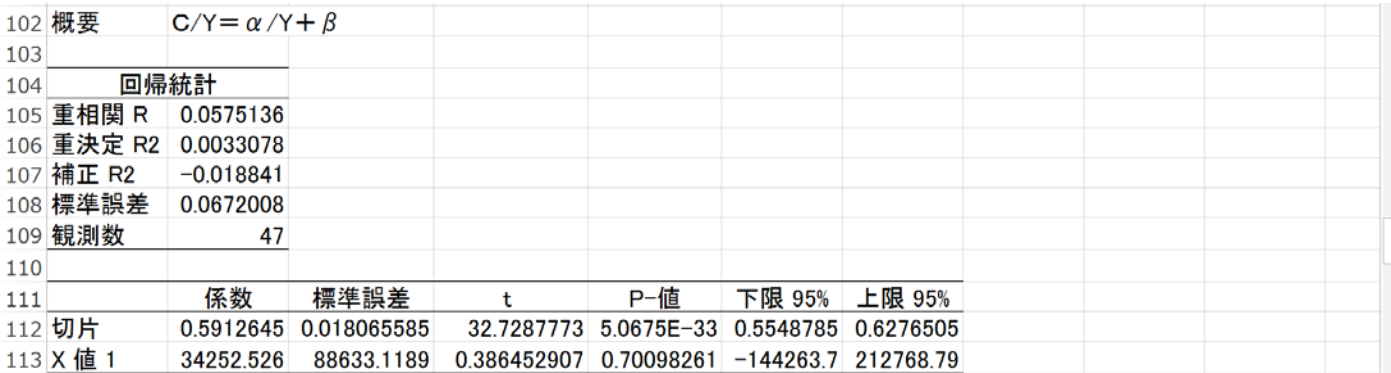

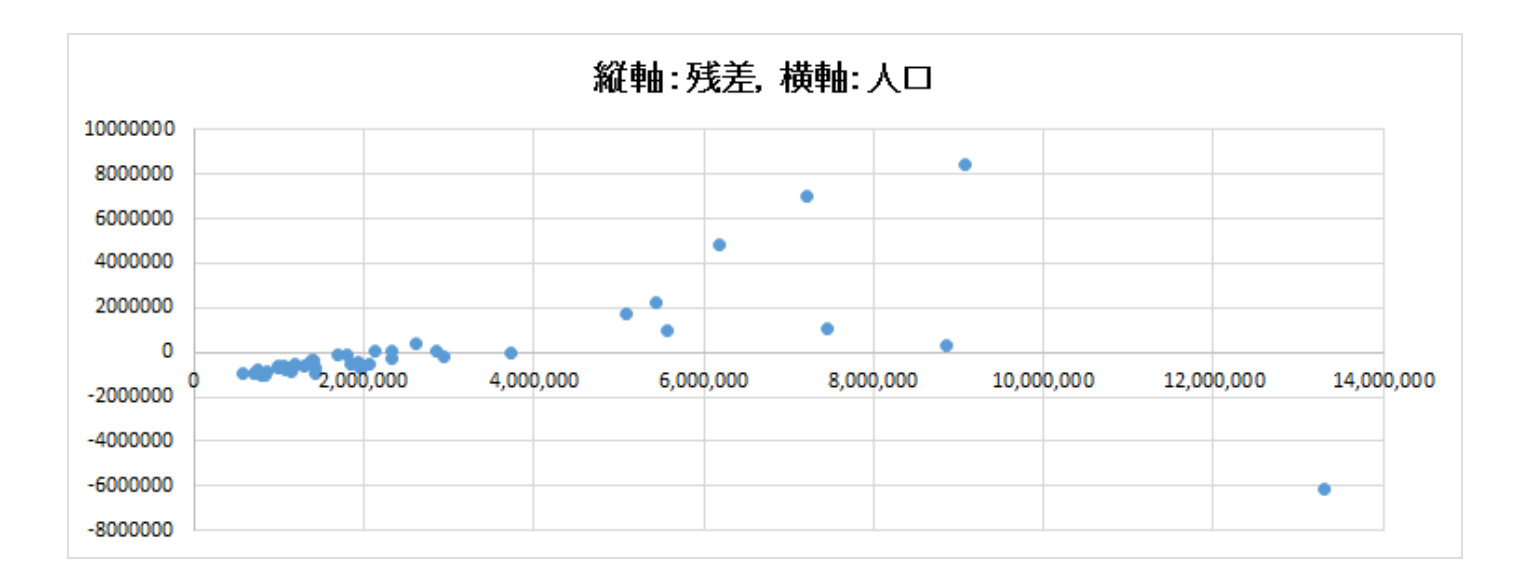

H 列~J 列でデータを変換

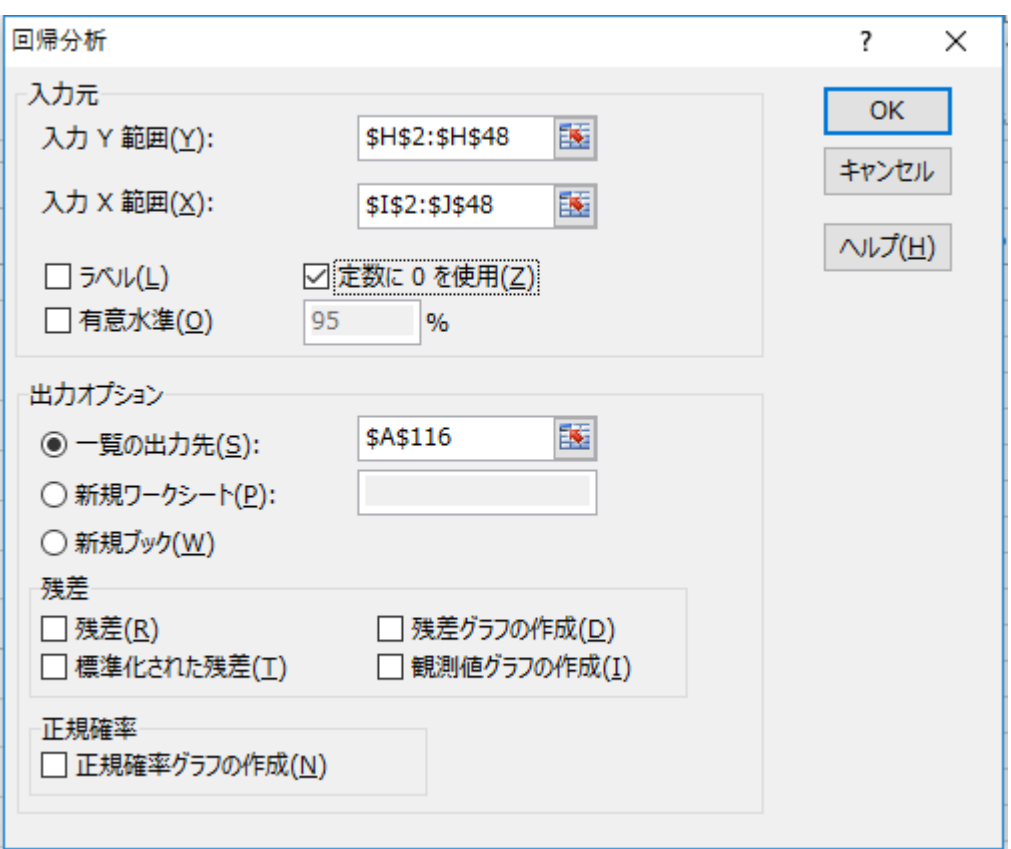

「定数に 0 を使用(Z)」にチェックを入れる

|     | 116 概要     | $C/L = \alpha / L + \beta Y/L$ |                       |                        |            |             |                    |  |  |
|-----|------------|--------------------------------|-----------------------|------------------------|------------|-------------|--------------------|--|--|
|     |            |                                |                       |                        |            |             |                    |  |  |
| 117 |            |                                |                       |                        |            |             |                    |  |  |
| 118 | 回帰統計       |                                |                       |                        |            |             |                    |  |  |
|     | 119 重相関 R  | 0.9928356                      |                       |                        |            |             |                    |  |  |
|     | 120 重決定 R2 | 0.9857225                      |                       |                        |            |             |                    |  |  |
|     | 121 補正 R2  | 0.963183                       |                       |                        |            |             |                    |  |  |
|     | 122 標準誤差   | 0.2909824                      |                       |                        |            |             |                    |  |  |
|     | 123 観測数    | 47                             |                       |                        |            |             |                    |  |  |
| 124 |            |                                |                       |                        |            |             |                    |  |  |
| 125 |            | 係数                             | 標準誤差                  |                        | <b>P-値</b> | 下限 95%      | 上限 95%             |  |  |
|     | 126 切片     | 0                              | #N/A                  | #N/A                   | #N/A       | #N/A        | #N/A               |  |  |
|     | 127 X 值 1  |                                | 174952.81 95758.15911 | 1.827027711 0.07433235 |            | $-17914.02$ | 367819.64          |  |  |
|     | 128 X 值 2  |                                | 0.5527862 0.017938581 | 30.81549115 6.8043E-32 |            |             | 0.516656 0.5889163 |  |  |